## **パスワードをお忘れの方へ**

## **https://fp.zaicon.jp 初めのログイン画面から**

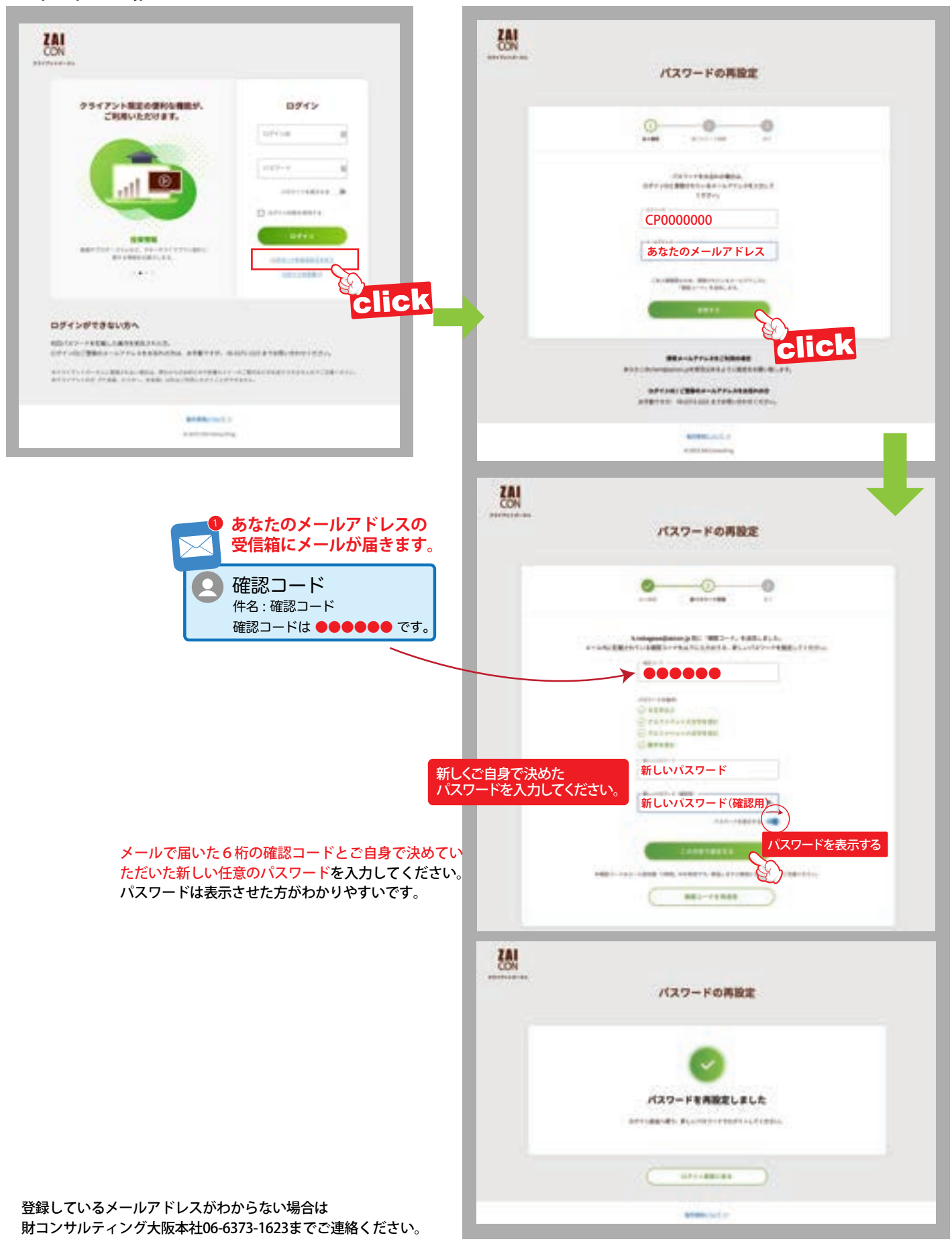

**ZAI**<br>CON

zaicon20200210-8<sup>0</sup>